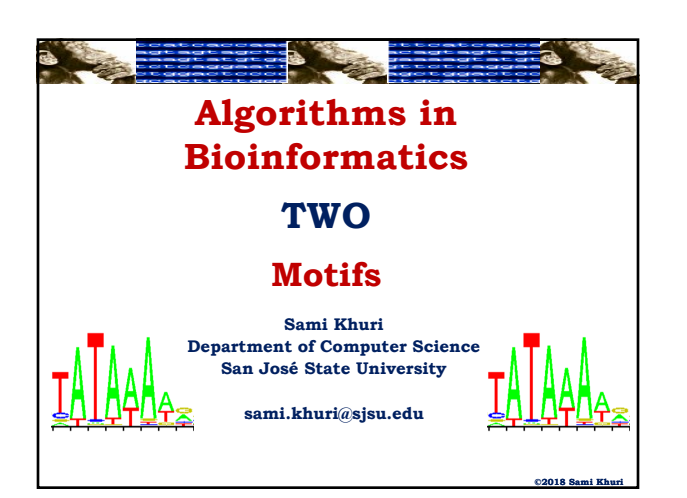

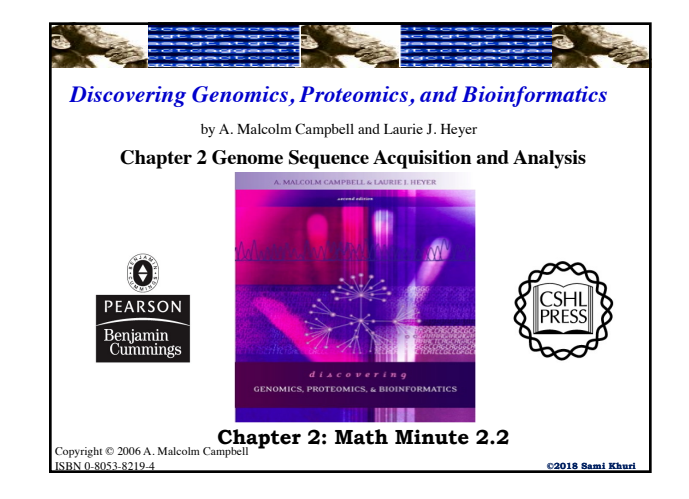

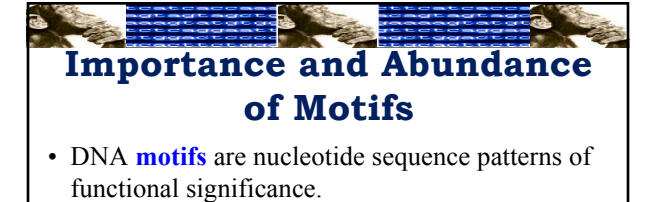

- **Examples**:
	- The **TATA box** is a motif that helps RNA polymerase find the transcription start site (TSS) in many eukaryotic genes.
	- The **CAT box** is another highly conserved region used for the initiation of transcription.

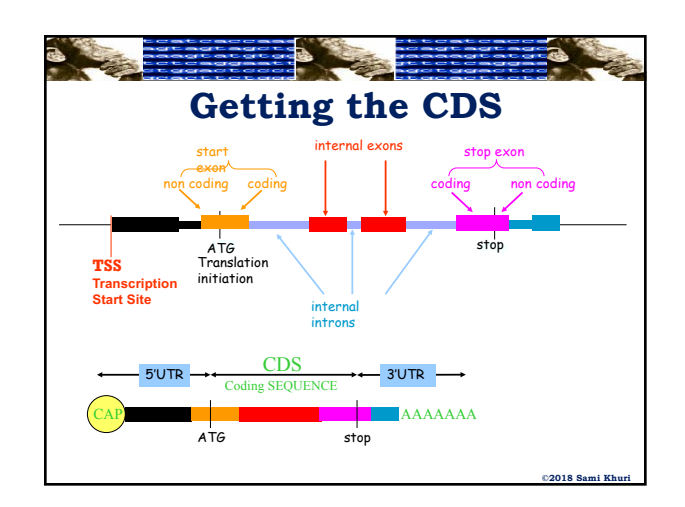

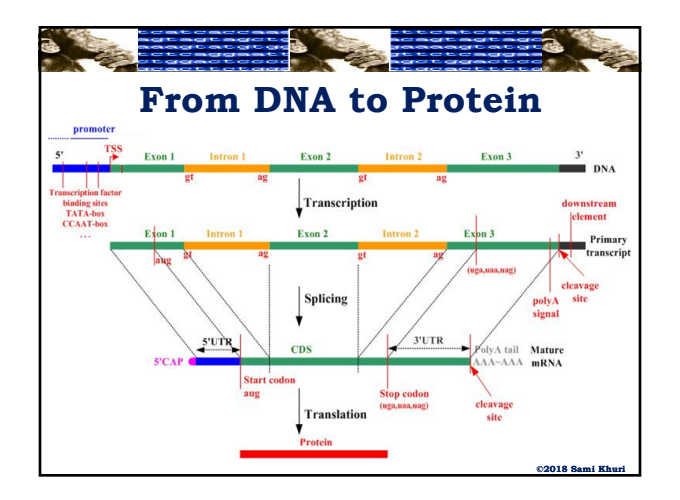

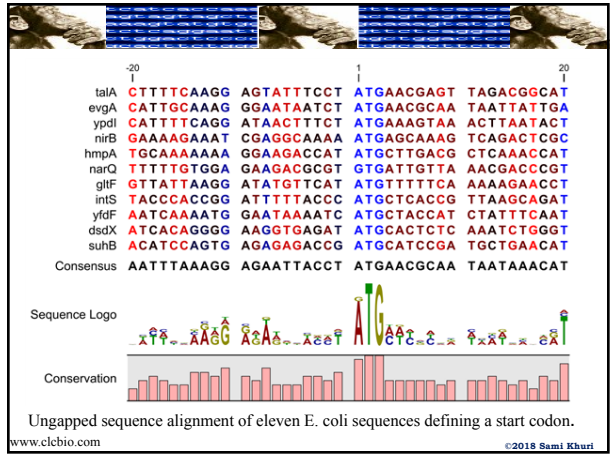

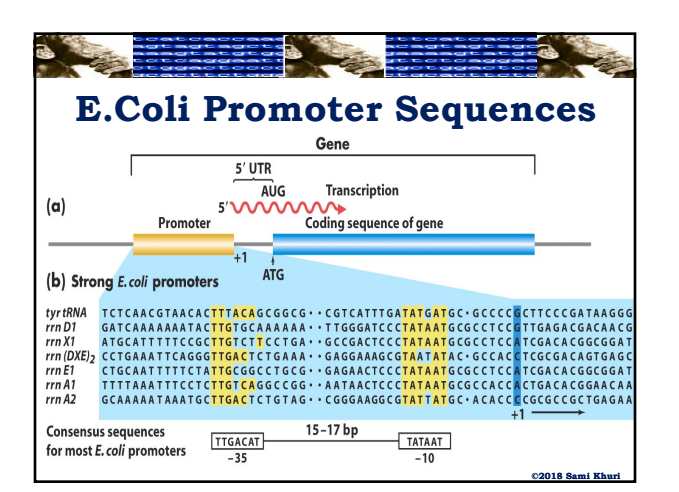

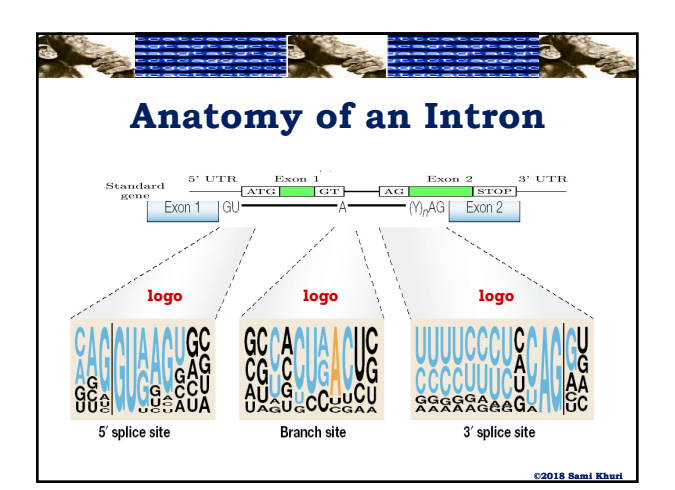

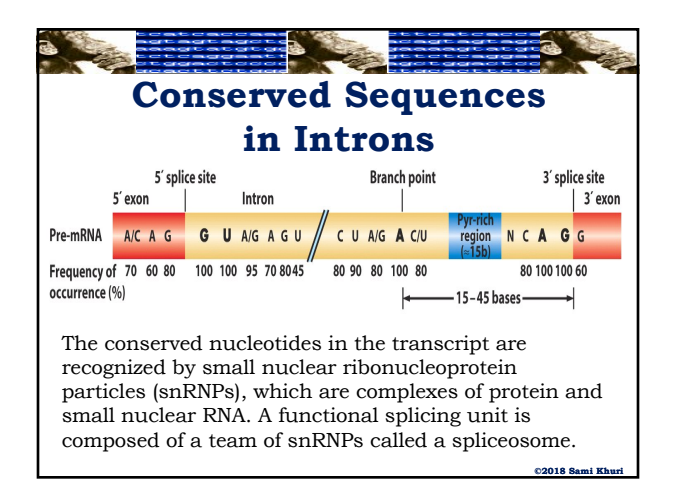

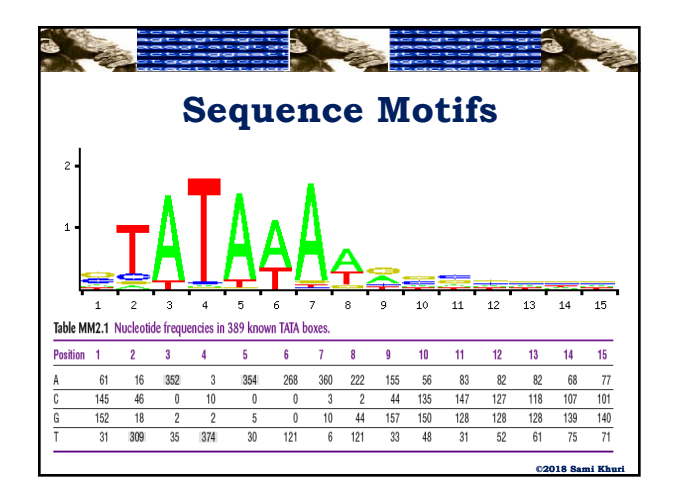

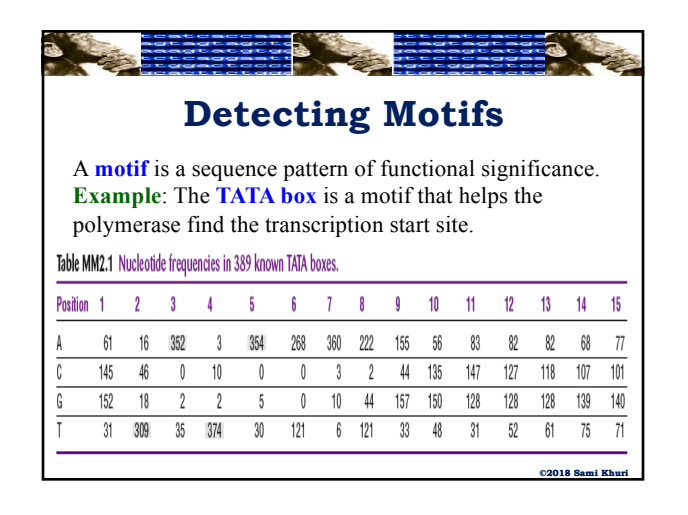

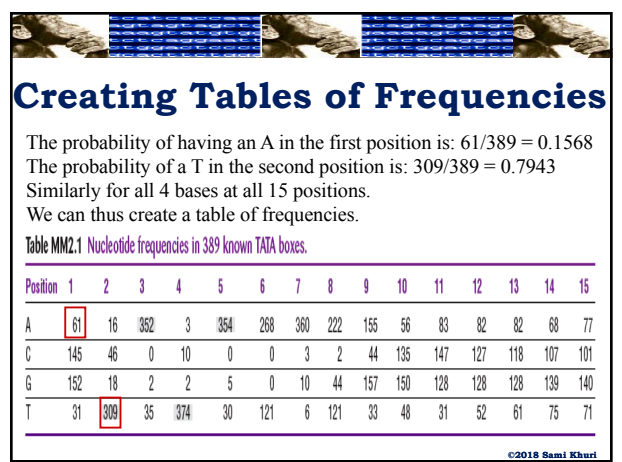

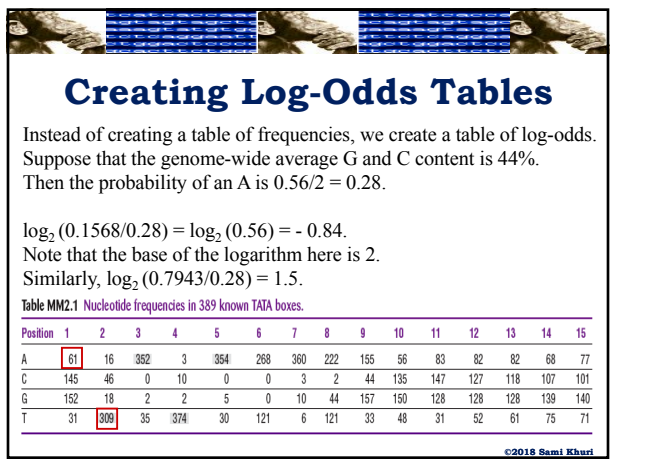

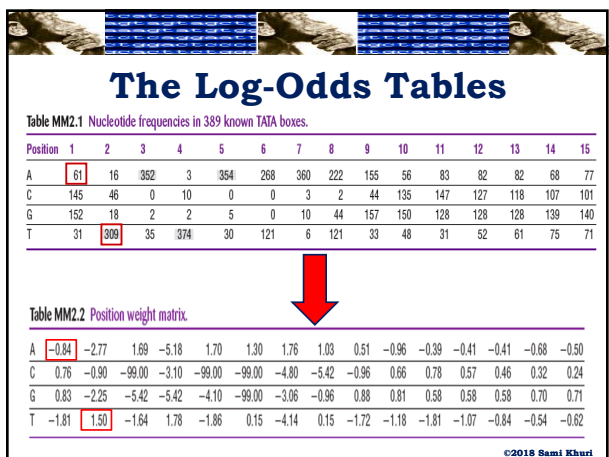

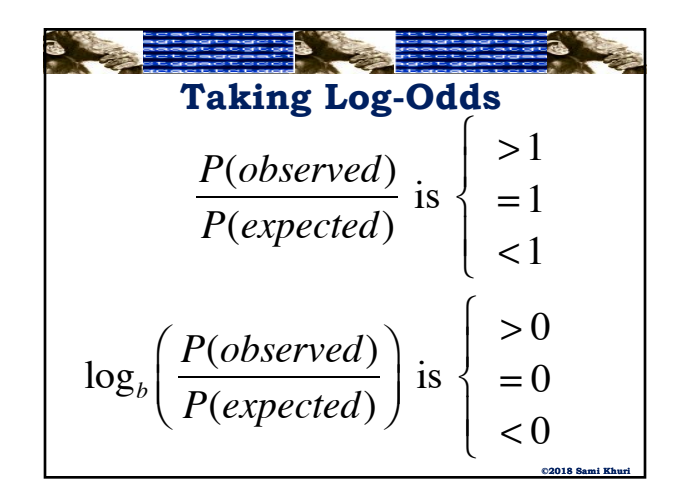

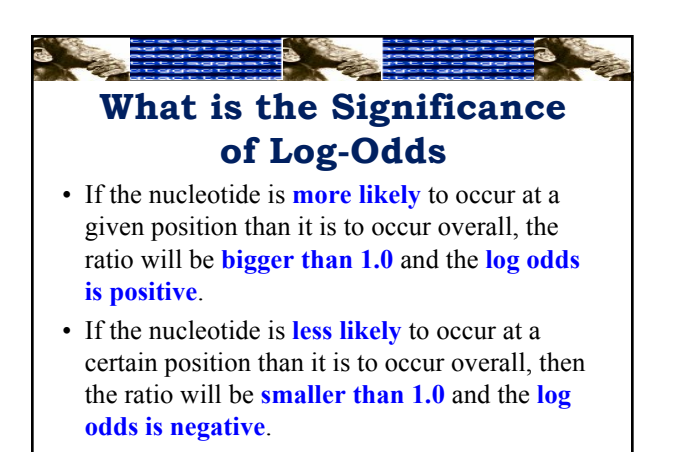

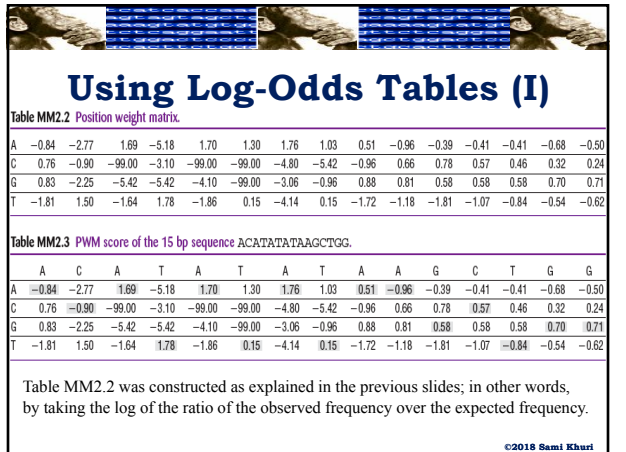

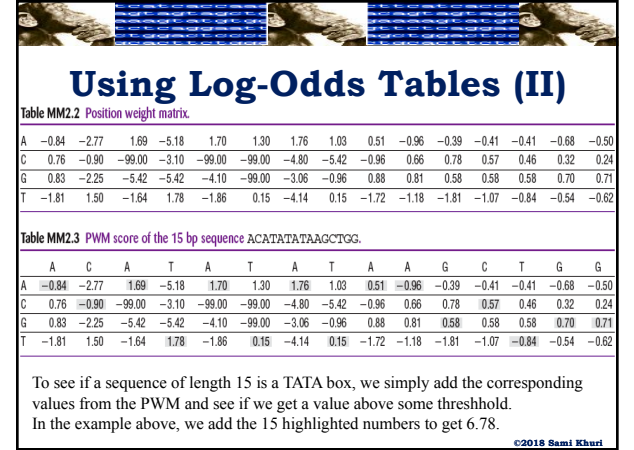

**©2018 Sami Khuri**

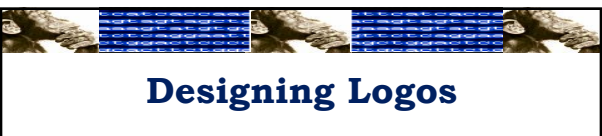

- A **logo** is a visual representation of a set of aligned sequences that indicates the positional preferences as given by **information theory**.
- A **logo** gives a visual representation of the motif.
- The size of the character in the stack of characters is proportional to the character's frequency in that position.
- The total height of each column is proportional to its **information** content.

**©2018 Sami Khuri**

**©2018 Sami Khuri**

• **Information theory** quantifies the amount of information

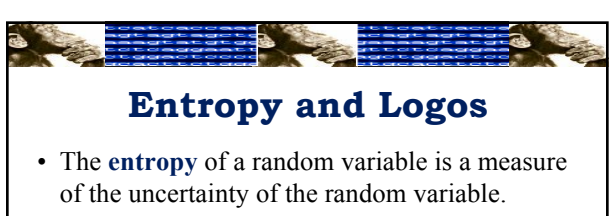

• The **entropy** (uncertainty) in position *j* is defined as:

 $H_i = -\sum f_{x,i} \log_2(f_{x,i})$ where

 $f_{x,i}$  is the frequency of character *x* in position *j*, the summation is over all the characters *x*, and the entropy units are bits of information.

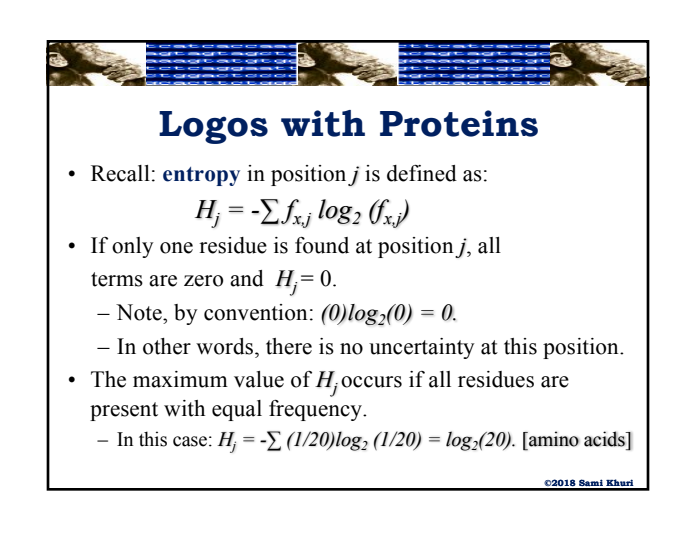

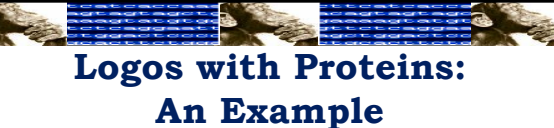

• The information present in the pattern at position *j* is denoted by  $I_i$  and is given by:

> $I_j = log_2(20) - H_j$  $= log_2(20) + \sum f_{x,j} log_2(f_{x,j})$

- In other words, the information content  $I_i$  at position  $j$ is defined as the "opposite" of its uncertainty.
- Note that a position with a perfectly conserved residue will have the maximum amount of information.

## **Logos with Proteins: An Example**

• Recall:  $I_i = log_2(20) - H_i$ 

$$
= log_2(20) + \sum f_{x,j} log_2(f_{x,j})
$$

- The information content is a number between *0* and  $log<sub>2</sub>(20)$  bits and measures the conservation of a position in a profile.
- Since conserved positions in sequence families are considered to be functionally or structurally important, they should stand out when the profile is visualized.

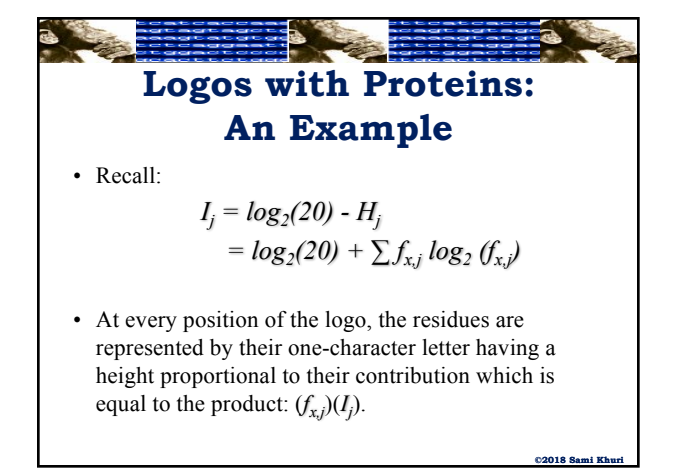

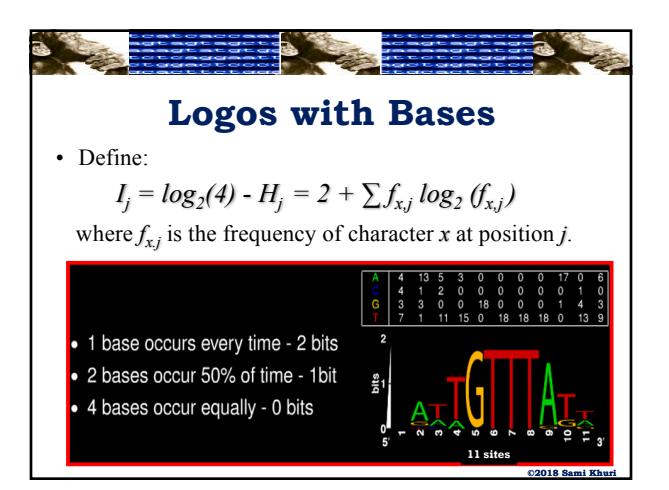

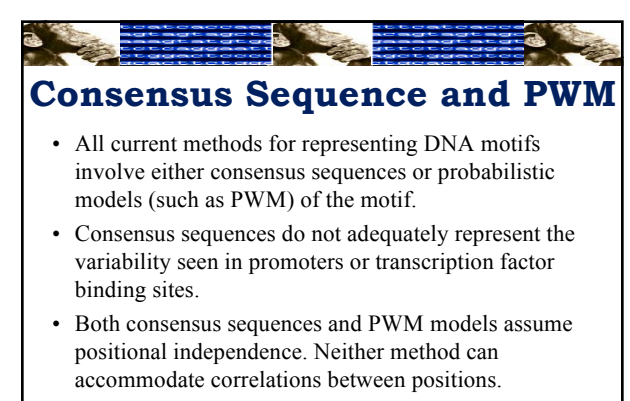

• Probabilities calculated from PWM models can be highly misleading.

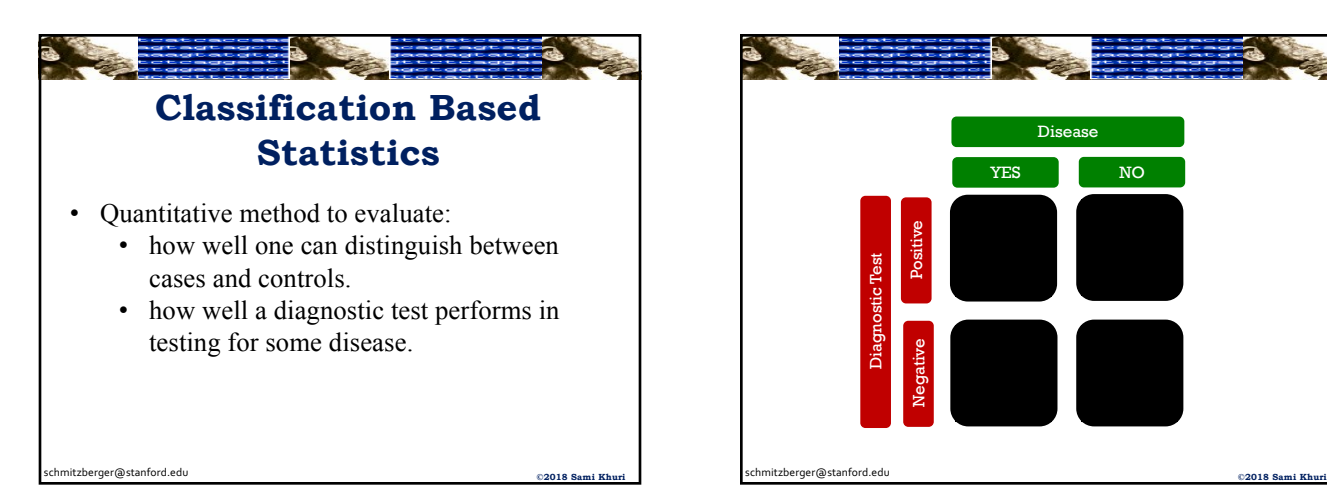

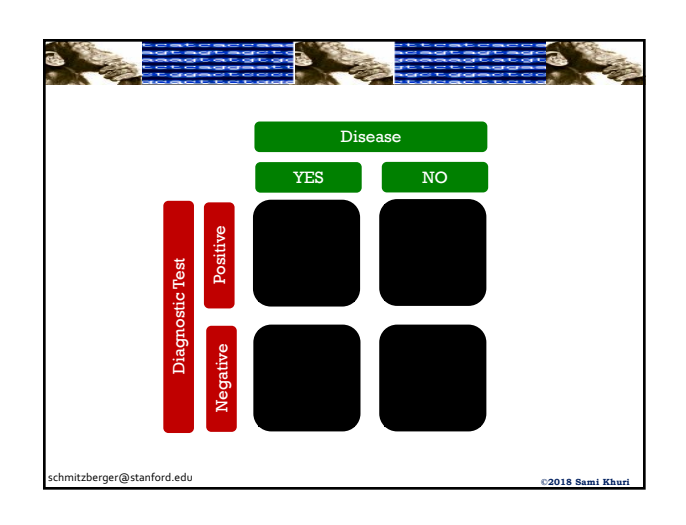

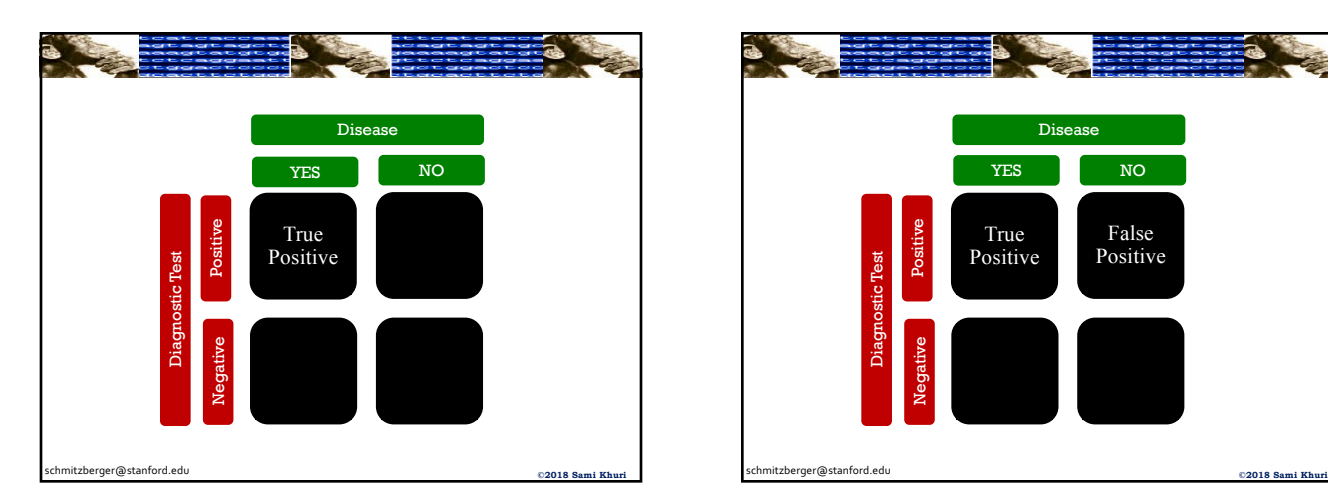

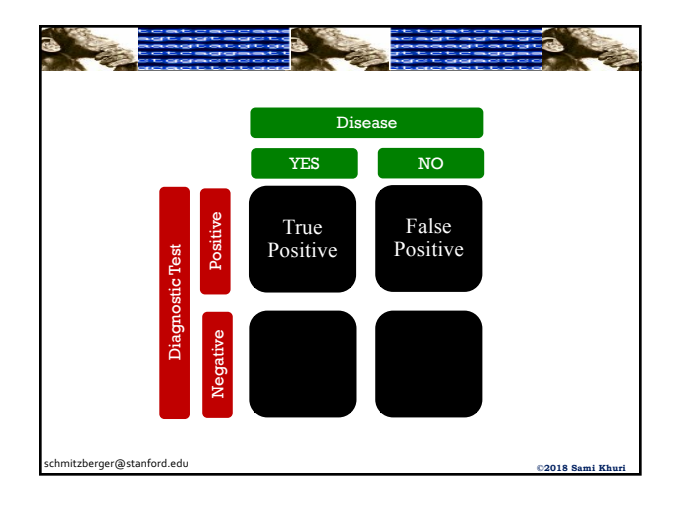

## **SIGCSE 2018 Motifs**

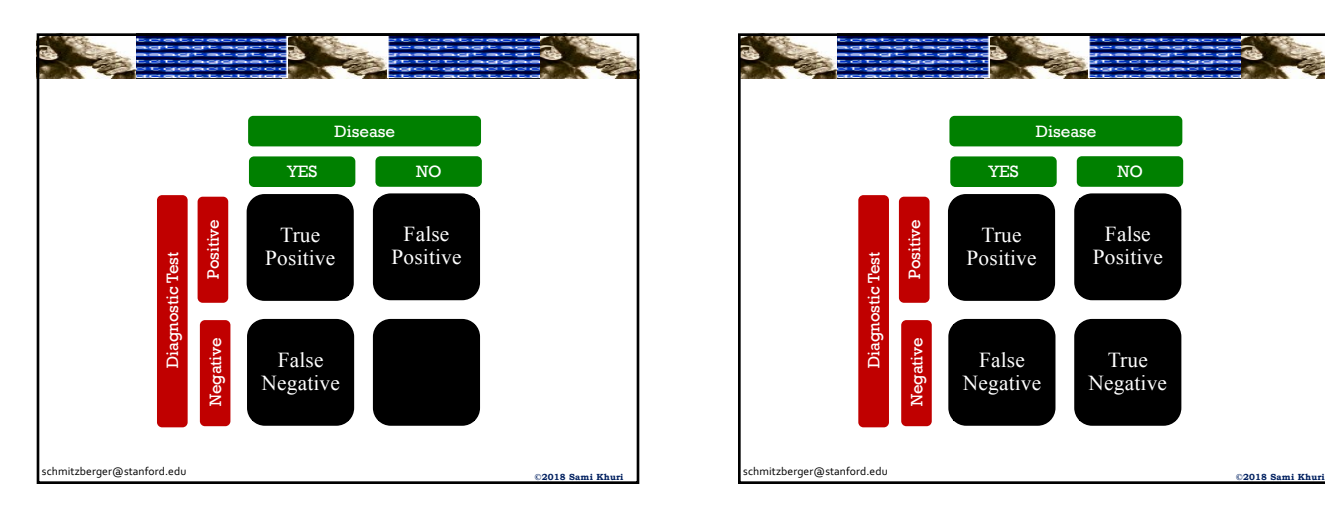

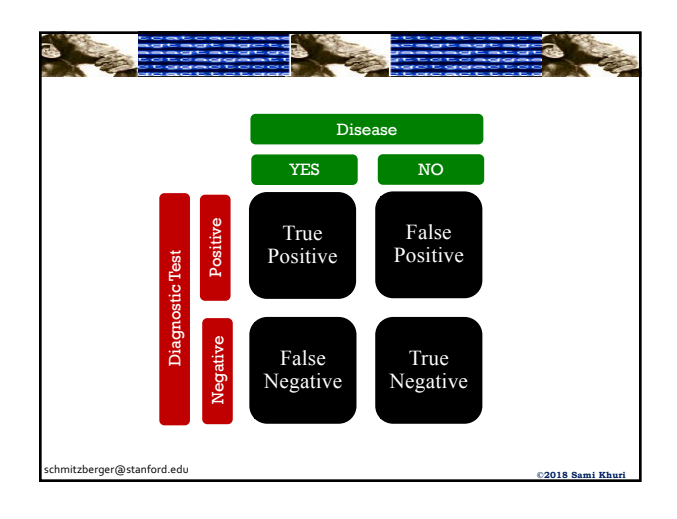

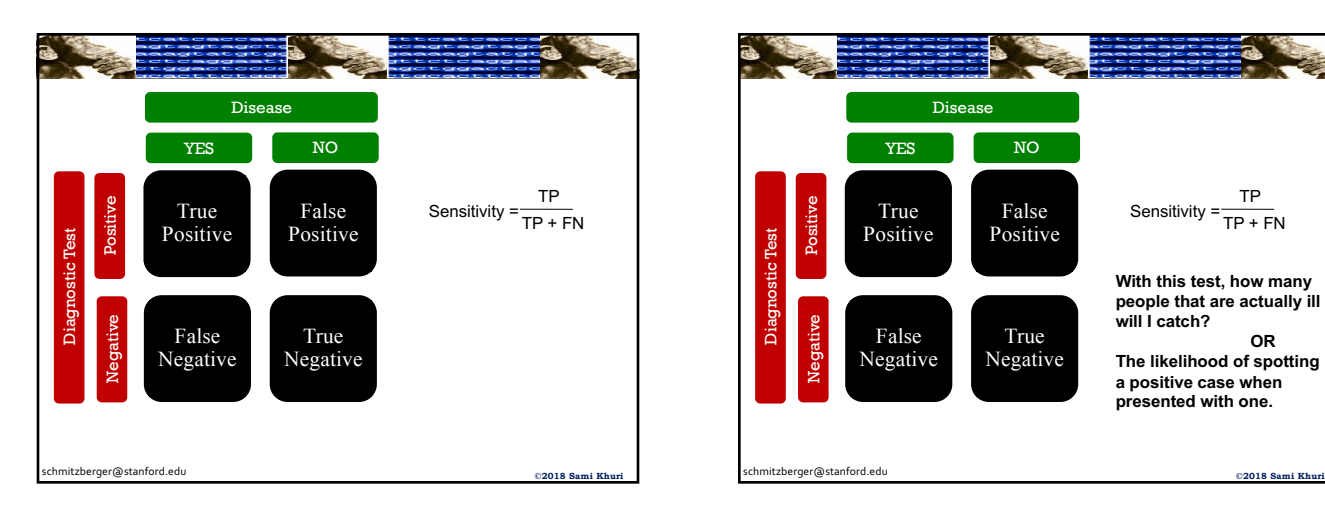

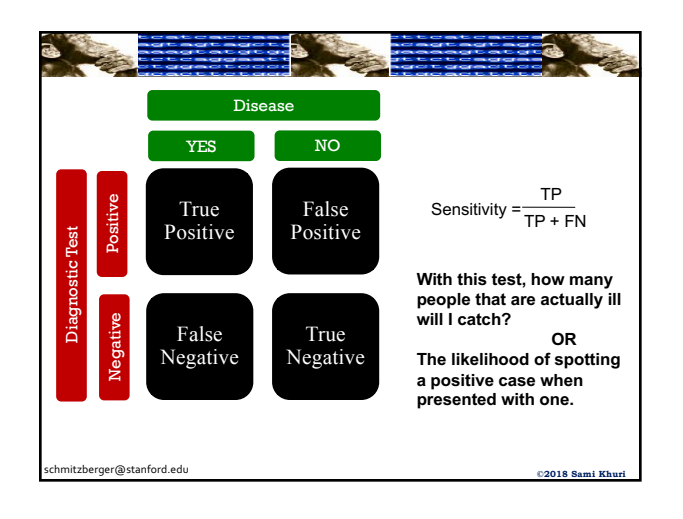

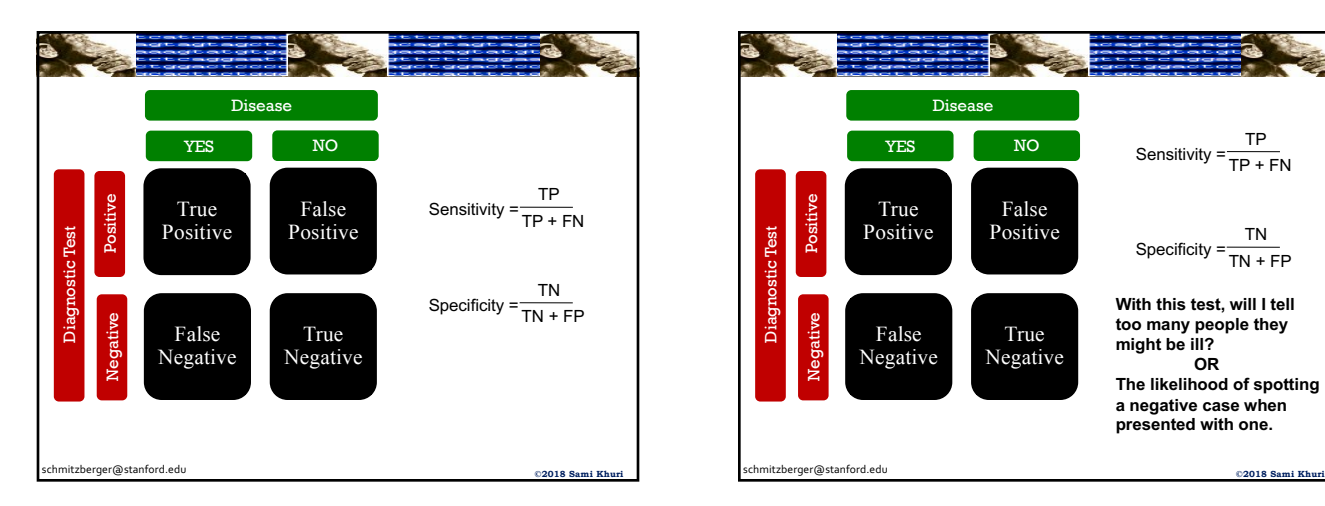

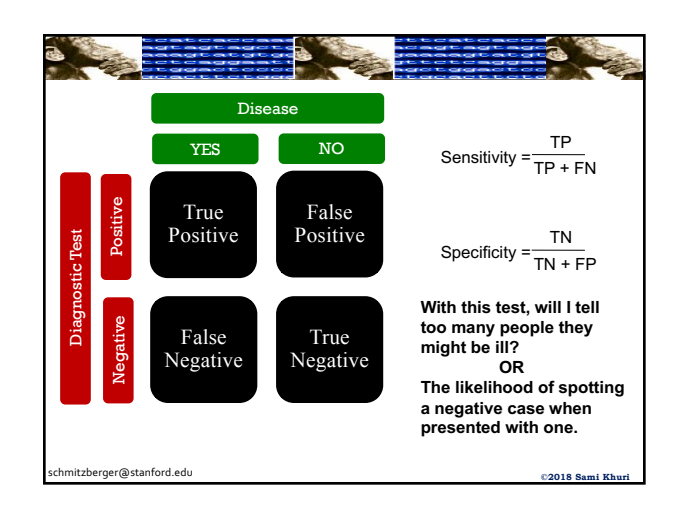

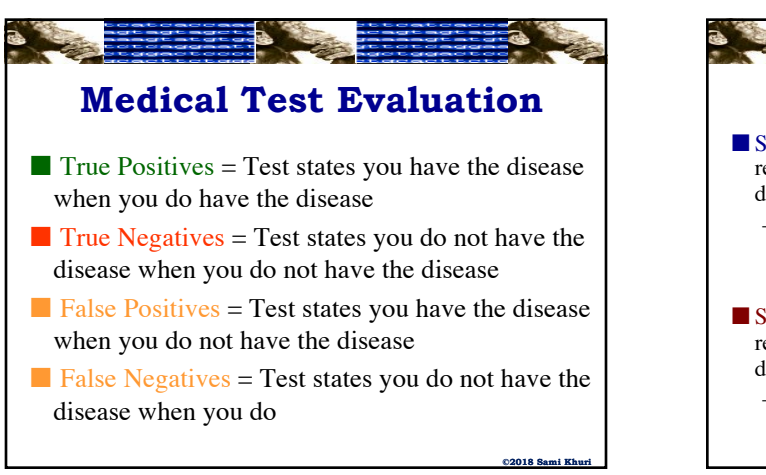

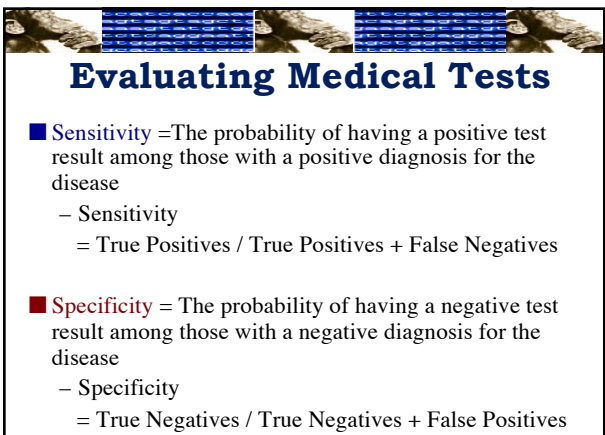